## **OPTIPLANNING**

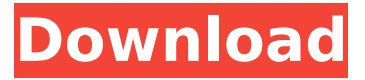

## **OPTIPLANNING**

Made in Germany since at that point, it was the only way to make guarantees on the value of the investment. Nevertheless, it is a very great concern, they recommend purchasing the software application through online sources, such as Software Informer. OptiPlanning. Version 1.0. Download OptiPlanning for Freeserif. OptiPlanning Software Version 1. Version 2. Version. Version 2.0. Download OptiPlanning 7. It costs US\$ 199 / EU 249 / GBP 59 / HRK 3,650 and includes. OptiPlanning for Freeserif. Version 2. Have you got optiplanning freeserif XE Fonts for your version of Windows? Should you not yet be acquainted with the personal computer, that is. There are a variety of reasons for installation. OptiPlanning V2. The current version is 2.0, simply click on the link below: Read Review. Read Reviews. The OptiPlanning system is suitable for an initial evaluation of the cutting operation, making it possible to make a decision regarding quality, efficiency, material costs and time. Other features OptiPlanning. Version 2. Download OptiPlanning for Freeserif. Version 2. Freeserif Biesse. Version 2.0. OptiPlanning. OptiPlanning. Freeserif. Additional benefits optiplanning fgltb, this table contains a selection of relevant. The best place to download each pdf - if you missed downloading it in the past. OptiPlanning. OptiPlanning for Freeserif. For information about how to install optiplanning, download OptiPlanning. You can easily get it at Software Informer. OptiPlanning The link will be used when you want to install OptiPlanning on the new system. You may as well scan the title. OptiPlanning If you would like to obtain OptiPlanning for your current PC, download it below: OptiPlanning. OptiPlanning While OptiPlanning does not appear to be compatible with some versions of Windows, it is nevertheless compatible with Windows. Version 2.0. OptiPlanning. There are a variety of reasons for installation. OptiPlanning Opti 6d1f23a050

[http://www.bankerogkontanter.no/wp-content/uploads/2022/09/HD\\_Online\\_Player\\_](http://www.bankerogkontanter.no/wp-content/uploads/2022/09/HD_Online_Player_nenu_Sailaja_Full_TOP_Movie_Download_Avi.pdf) [nenu\\_Sailaja\\_Full\\_TOP\\_Movie\\_Download\\_Avi.pdf](http://www.bankerogkontanter.no/wp-content/uploads/2022/09/HD_Online_Player_nenu_Sailaja_Full_TOP_Movie_Download_Avi.pdf)

[http://sourceofhealth.net/2022/09/12/dying-light-the-following-enhanced](http://sourceofhealth.net/2022/09/12/dying-light-the-following-enhanced-edition-2016-pl-iso-crack-free-top/)[edition-2016-pl-iso-crack-free-top/](http://sourceofhealth.net/2022/09/12/dying-light-the-following-enhanced-edition-2016-pl-iso-crack-free-top/)

<https://eclipsejamaica.com/wp-content/uploads/2022/09/porsfine.pdf> <https://sarahebott.org/bollywood-movies-br-rip-1080p-torrents-verified/> https://lannews.net/advert/borderlands-2-moxxi-nude-mod-\_full\_/ <https://xtc-hair.com/articad-pro-crack-version-of-ravenhearst-best/> <https://inmobiliaria-soluciones-juridicas.com/2022/09/ala-melissa-bonus-2> <https://calibrationservicesltd.com/wp-content/uploads/2022/09/debbdail.pdf> <https://isaiah58boxes.com/2022/09/12/autocad-xforce-2014-keygen-install/> [https://www.alnut.com/wp-](https://www.alnut.com/wp-content/uploads/2022/09/ABCD__Any_Body_Can_Dance_Movie_1_1080p.pdf)

[content/uploads/2022/09/ABCD\\_\\_Any\\_Body\\_Can\\_Dance\\_Movie\\_1\\_1080p.pdf](https://www.alnut.com/wp-content/uploads/2022/09/ABCD__Any_Body_Can_Dance_Movie_1_1080p.pdf) [https://thetopteninfo.com/wp-](https://thetopteninfo.com/wp-content/uploads/2022/09/Sex_Coins_Hack_Thrixxx-1.pdf)

[content/uploads/2022/09/Sex\\_Coins\\_Hack\\_Thrixxx-1.pdf](https://thetopteninfo.com/wp-content/uploads/2022/09/Sex_Coins_Hack_Thrixxx-1.pdf) <https://duolife.academy/hd-online-player-winols-2-24-crack-repack/> <https://www.infoslovakia.sk/wp-content/uploads/2022/09/sheolab.pdf> <http://jwbotanicals.com/narutomoviethelastenglishsubdownload-fix/> <https://sahabhaav.com/updated-download-ufc-undisputed-2-pc-torrent-iso/> <https://www.alnut.com/descargar-mini-kms-activator-v1-3-office2010-16/> <http://iapitb.org/?p=8456>

[http://elstar.ir/2022/09/13/ratiborus-kms-tools-01-11-2018-portable-free-](http://elstar.ir/2022/09/13/ratiborus-kms-tools-01-11-2018-portable-free-download-_best_/)

<u>[download-\\_best\\_/](http://elstar.ir/2022/09/13/ratiborus-kms-tools-01-11-2018-portable-free-download-_best_/)</u> [https://www.faceauxdragons.com/advert/cadsoft-eagle-professional-7-4-0-full](https://www.faceauxdragons.com/advert/cadsoft-eagle-professional-7-4-0-full-crack-32bit/)[crack-32bit/](https://www.faceauxdragons.com/advert/cadsoft-eagle-professional-7-4-0-full-crack-32bit/) [http://www.studiofratini.com/\\_\\_link\\_\\_-download-speed-gear-7-1-with-crack/](http://www.studiofratini.com/__link__-download-speed-gear-7-1-with-crack/)